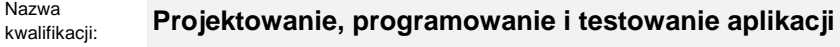

Oznaczenie kwalifikacji: **INF.04**

Numer zadania: **01**

Kod arkusza: **INF.04-01\_21.06-SG**

Wersja arkusza: **SG**

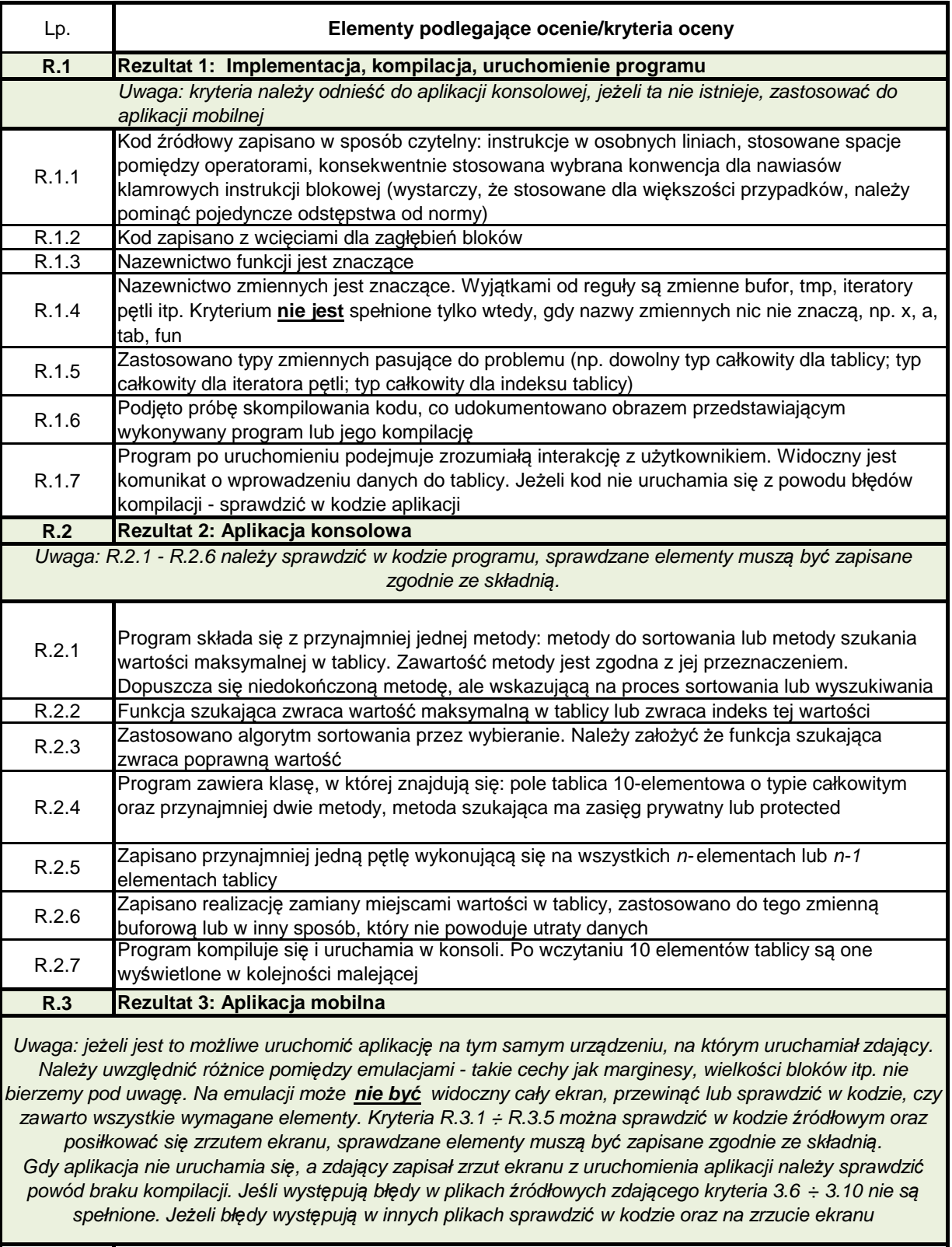

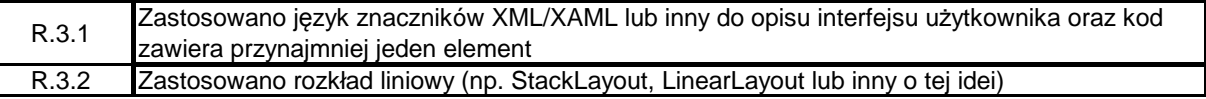

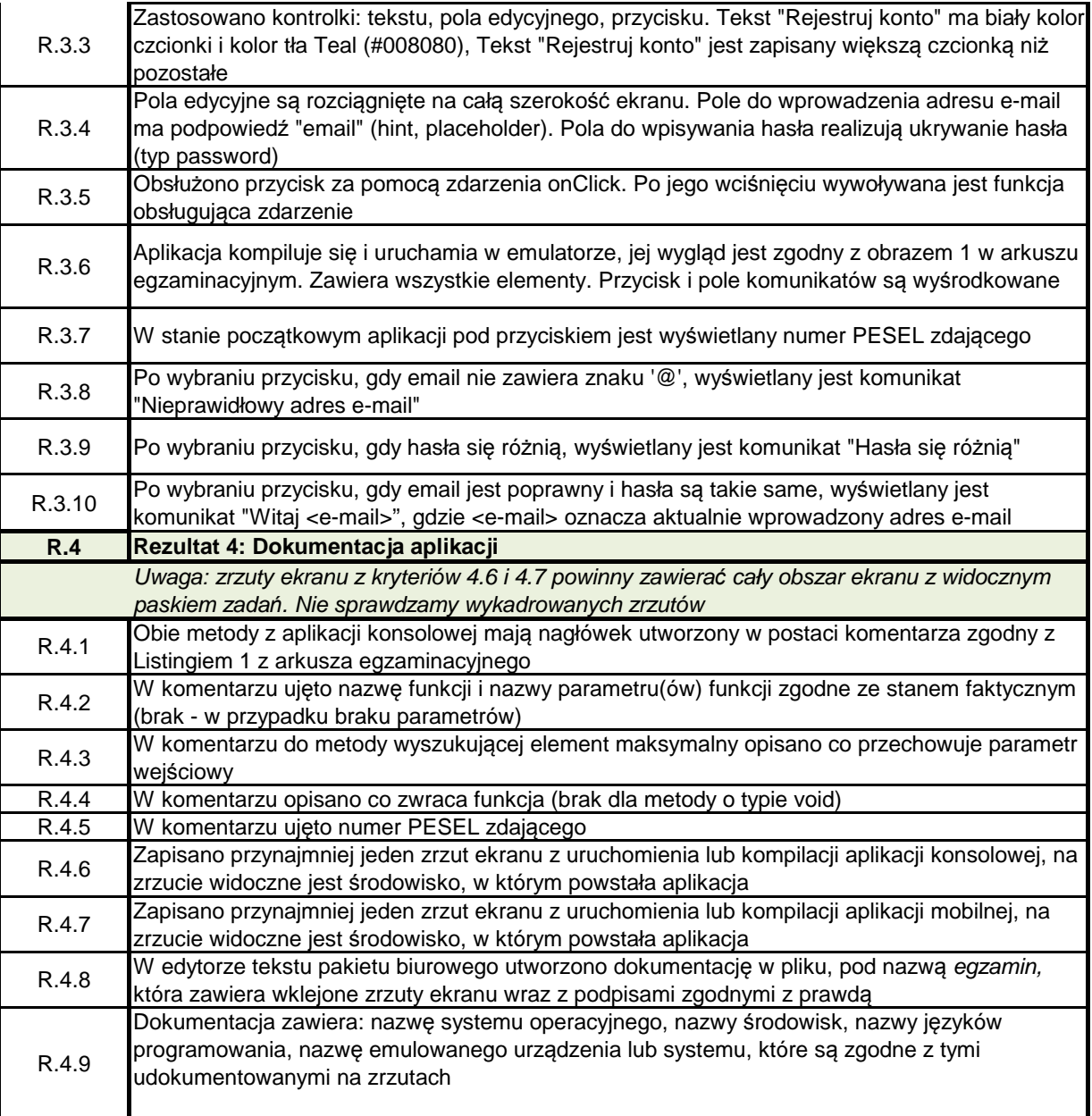